# **Programming with C**

Terry Marris November 2010

### **5 The Integer Number Type**

Previously we looked at the *double* number type and some *math.h* functions. Now we look at arithmetic with numbers of type integer.

### **5.1 The Arithmetic Operators**

Numbers of type integer include the natural counting numbers, 1, 2, 3, ..., zero, and negative whole numbers such as -1, -2, -3, ...

Addition, subtraction and multiplication work as expected (provided the numbers involved are not too large - see the chapter on validation). But division requires a little thought.

You might be tempted to think  $7/3 = 2.33333$ . But 2.3333 is not an integer. For the solution recall your early school days. You might have written

 $7 \div 3 = 2$  remainder 1 (because  $7 = 3 \times 2 + 1$ )

In C, 7 / 3 is 2, and 7 % 3 is 1.

The division operator, /, gives the whole number quotient after division. The remainder operator, %, gives the whole number remainder after division.  $m$  % 5 gives a value from zero up to four inclusive, 0..4.  $m$  % n gives a value from 0..n-1.

```
/* days.c: converts days to weeks and days */ 
#include <stdio.h> 
#include <stdlib.h> 
int main() 
{ 
   int days, weeks; 
   char string[BUFSIZ]; 
   printf("Days? "); 
   gets(string); 
  days = atoi(string);
  weeks = days / 7idays = days % 7;
   printf("That is %d weeks and %d days\n", weeks, days); 
   return 0; 
}
```
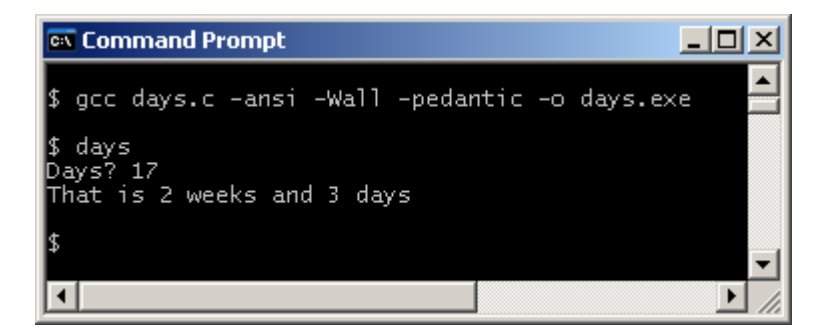

Look at days = days  $% 7.$  The original value of days is divided by 7 and the remainder becomes the new value of *days*. The assignment operator,  $=$ , copies from right to left.

Of course, division by zero is not allowed. So expressions such as 5 / 0 and 5 % 0 are errors.

Problem: if you are using negative integers, the result of using the division and remainder operators depends on the compiler you are using. With the GNU C compiler, / always rounds towards zero, other compilers may behave differently. So it might be safer to use the standard library div() function

### **5.2 The div() Function**

The  $div()$  function returns not an integer, but an item of type  $div t$ . So we declare

div t result;

To give result its value we write

```
result = div(days, 7);
```
Then

```
weeks = result.quot;days = result.rem;
```
div(numerator, denominator) divides numerator by denominator and places the quotient in quot and the remainder in rem. The quotient is positive if both numerator and denominator have the same sign; negative if the signs are different. The remainder is the same sign as the numerator.

The program divfunc.c shown below shows how the div() function may be used.

```
/* divfunc.c: converts days to weeks and days */ 
#include <stdio.h> 
#include <stdlib.h> 
int main() 
{ 
   div_t result; 
   int days, weeks; 
   char string[BUFSIZ]; 
  printf("Days? "); 
   gets(string); 
  days = atoi(string);
  result = div(days, 7);
   weeks = result.quot; 
  days = result.rem; 
  printf("That is %d weeks and %d days\n", weeks, days); 
  return 0; 
}
```
 $div_t$  is a structure. Structures are discussed in more detail in a later chapter.  $div_t$  and div() are defined in stdlib.h.

### **5.3 Increment and Decrement Operators**

Adding 1 to an integer variable, and subtracting 1, is a common event in programming. C has a notation for doing just this.

If n is an integer variable, then  $n++$  add 1 to its value,  $n-$  subtracts one from its value.

 $n++$  means  $n = n + 1$ . n-- means  $n = n - 1$ .

++ is known as the increment operator. -- is known as the decrement operator.

```
/* incdec.c: illustrates the increment and decrement operators */#include <stdio.h> 
#include <stdlib.h> 
int main() 
\{ char string[BUFSIZ]; 
   int n; 
  printf("Number? "); 
   gets(string); 
 n = atoi(string); printf("Initially, n is %d\n", n); 
 n++; printf("After n++, n is %d\n", n); 
  n--;printf("After n--, n is d\n^n, n);
  return 0; 
}
```
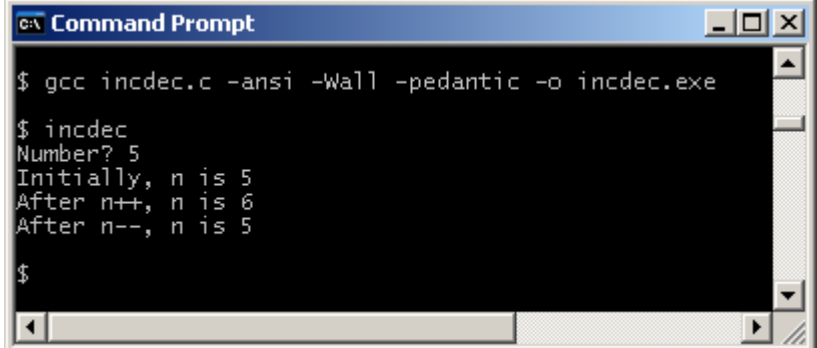

We use the increment and decrement operators extensively in the later chapter on iterations.

# **5.3 The abs() Function**

abs(5) gives 5 and abs(-5) also gives 5. abs(n) returns the absolute value of n. abs() is defined in stdlib.h.

```
/* absfunc.c: checks out the abs() function */ 
#include <stdio.h> 
#include <stdlib.h> 
int main() 
{ 
   int n; 
  n = abs(5);
   printf("Expect to see 5: %d\n", n); 
  n = abs(-5);
  printf("Expect to see 5: \frac{d}{n}", n);
   return 0; 
} 
Ex Command Prompt
                                                             \Boxol\times$ gcc absfunc.c -ansi -Wall -pedantic -o absfunc.exe
 $ absfunc
Expect to see 5: 5<br>Expect to see 5: 5
 \left| \cdot \right|\blacktriangleright
```
abs(), and its floating point equivalent, fabs() is used in statistics, in the calculation of standard deviation for example. And fabs() could be used to ensure that the square root of only positive numbers is taken. Numbers of type *double* are floating point numbers. *fabs()* is defined in math.h.

/i.

### **5.4 Random Numbers**

Random numbers are used in games, statistics and in simulations.

rand() generates a pseudo random integer number, pseudo because the sequence of numbers generated is always the same - unless you provide a starting point or seed that is different each time you run the program.

srand() allows you to provide a seed. One way of doing so is to get the time from your computer system with time(NULL).

```
seed = time(NULL);srand(seed);
```
time() is defined in time.h. srand() and rand() are defined in stdlib.h.

We want a random number in the range 1..6. rand()  $\%$  6 gives a number in the range 0..5. So rand()  $%6 + 1$  will give a number in the range 1..6.

The program shown below generates three random numbers in the range 1..6.

```
/* dice.c: generates random numbers in 1..6 */ 
#include <stdio.h> 
#include <stdlib.h> 
#include <time.h> 
int main() 
{ 
   int die, seed; 
  seed = time(NULL); srand(seed); 
  die = rand();
  die = die 6 + 1;
   printf("Throw 1: %d\n", die); 
  die = rand();
  die = die 6 + 1;
   printf("Throw 2: %d\n", die); 
  die = rand();
  die = die 6 + 1;
  printf("Throw 3: %d\n", die); 
  return 0; 
}
```
We run the program three times:

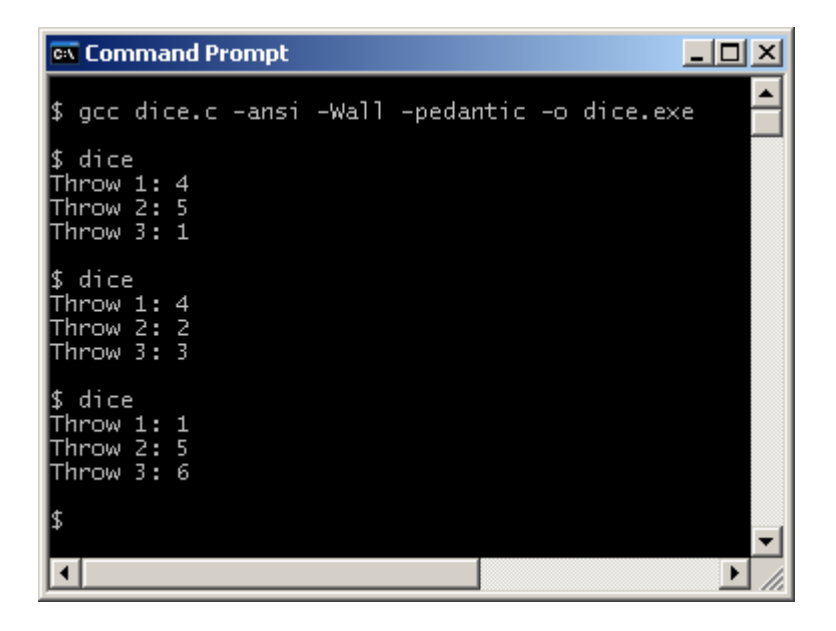

## **5.5 Cast Operators**

Look at

double a; int  $b = 7$ ; int  $c = 2i$  $a = b / ci$ 

This leaves a with the value 3.0.

**But** 

double a; int b = 7; int c = 2; a = (double)b / c;

leaves a with the value 3.5

(double) is an example of a cast operator. It temporarily promotes the expression that follows to a value of type double. And so the rules of arithmetic that apply to values of type double also apply. A cast operator names a type in brackets.

```
/* castop.c: shows use of a cast operator */ 
     #include <stdio.h> 
     int main() 
     { 
        double a; 
       int b = 7;
       int c = 2ia = b / ciprintf("without cast, a = 80.1f\", a);
       a = (double)b / ciprintf("with cast, a = 80.1f \n\cdot a;
        return 0; 
     } 
                                             -10xex Command Prompt
```
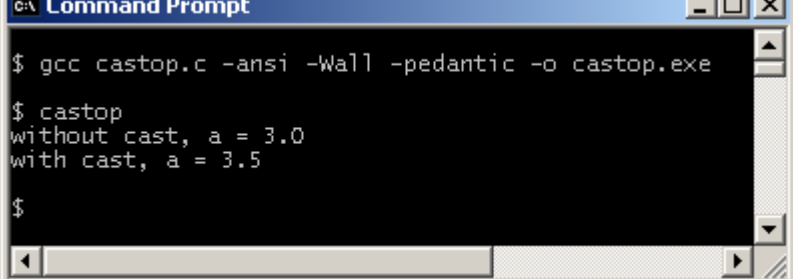

## **Exercise 5.1**

- **1.** Evaluate
	- **a.** 11 / 5
	- **b.** 13 % 7
	- **c.** 8 % 4
	- **d.** 5 / 11
	- **e.** 41 / 6
- **2.** Write and test a program that inputs a number of hours and outputs the corresponding number of days and hours. Test your program three times: once with hours input = 23, once with hours input =  $24$ , once with hours input =  $25$ .
- **3.** Write and test a program that will generate 6 random numbers in the range 1..49.

**We have** seen how to perform arithmetic with numbers of type *integer*, what the *abs()* functions does, and how to generate random numbers in a chosen range.

**Next** we see look at selections.

## **Bibliography**

Kernighan B and Ritchie D The C Programming Language Prentice Hall 1988 Mark Williams Company ANSI C A Lexical Guide Prentice Hall 1988